### **INHALTSVERZEICHNIS**

**Vorwort ......................................................** <sup>22</sup>

## Kapitel 1: Schrödinger startet durch – mit Python!

### **Python, erste schnelle Schritte**

#### Seite 23

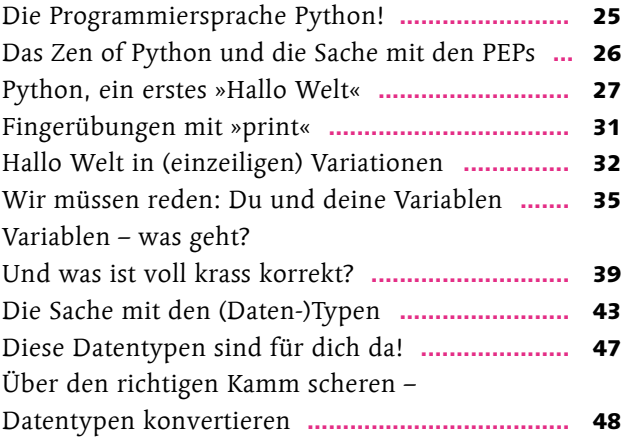

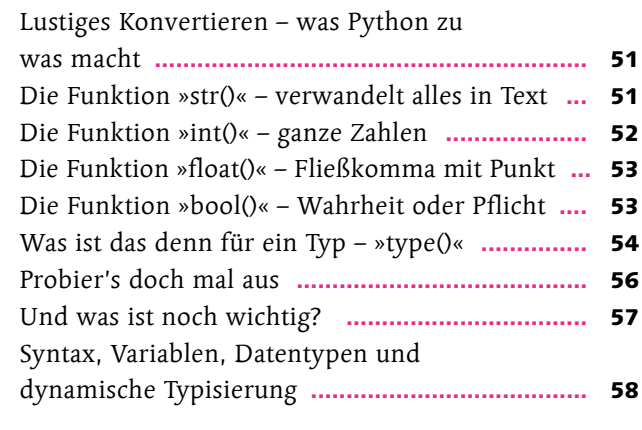

## Kapitel 2: Ein Dinkel macht noch keinen Korn

### **Syntax,Kommentar und guter Stil**

#### Seite 59

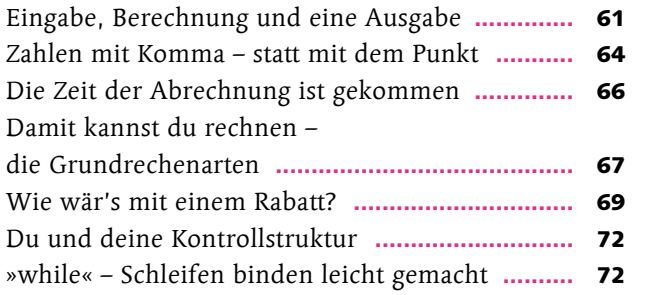

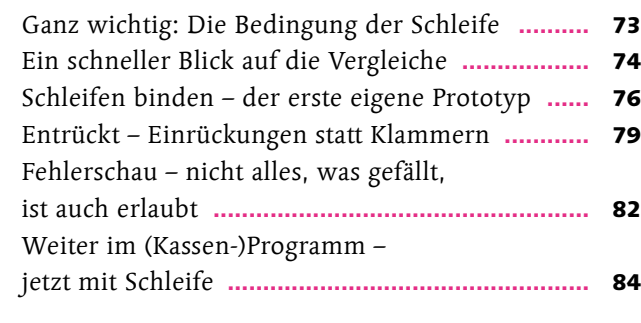

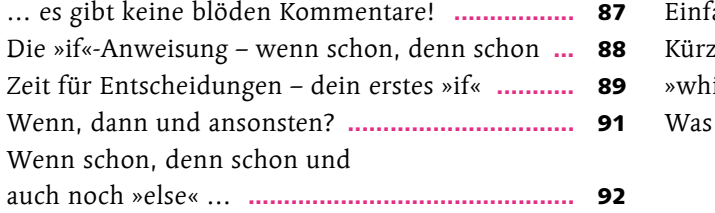

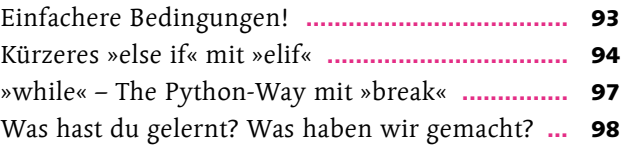

# Kapitel 3: Arbeitszimmer und Werkbänke

### **Funktionen und Rückgabewerte**

#### Seite 99

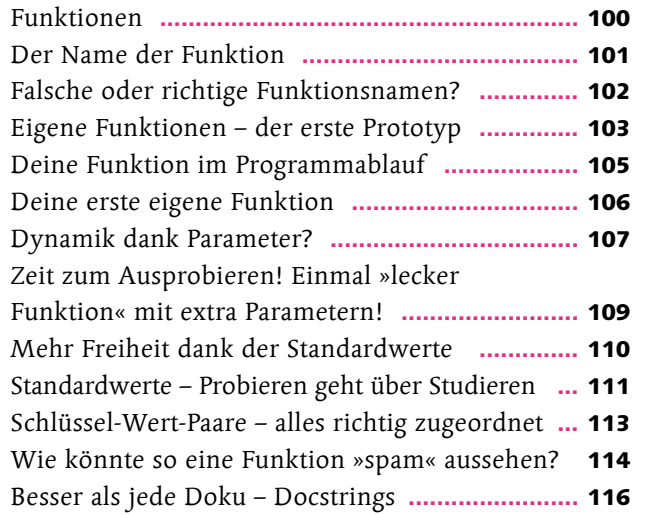

The return of the **return of the** *return* Der »We  $M$ ehrere Du und Spiel's n Die dun »local« ι Lokal vs »global« Große A Kassenp Was hast

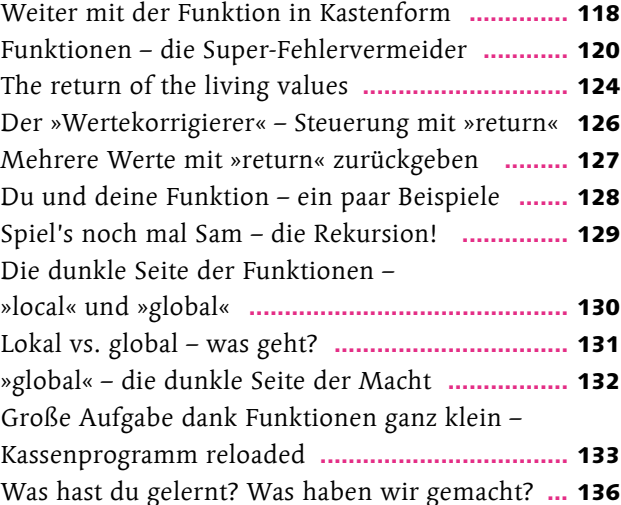

# Kapitel 4: Listen, Tupel, Sets und Dictionaries

**… alle Daten sind schon da!**

#### Seite 137

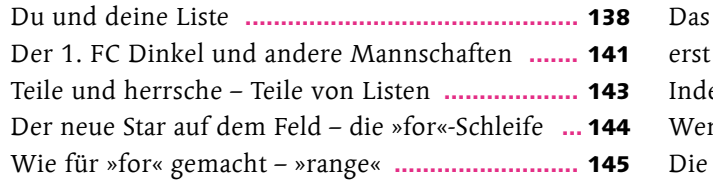

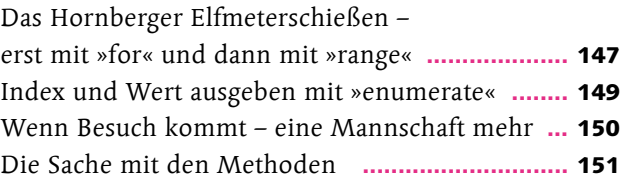

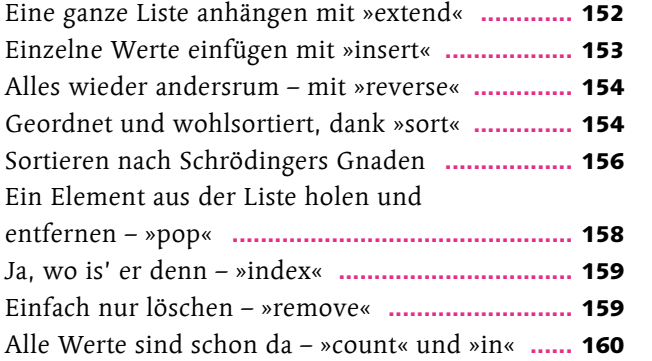

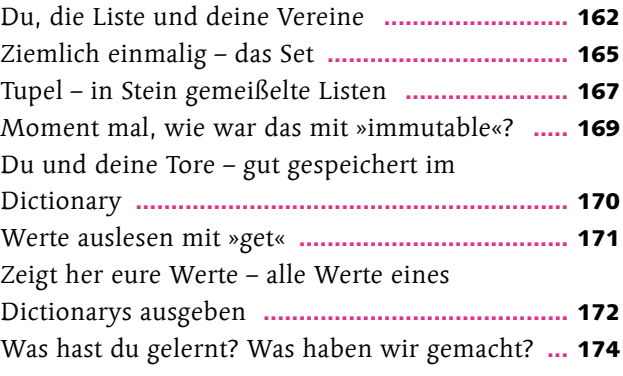

### Kapitel 5: Text, Strings und Abenteurer

### **Texte verändern und bearbeiten**

#### Seite 175

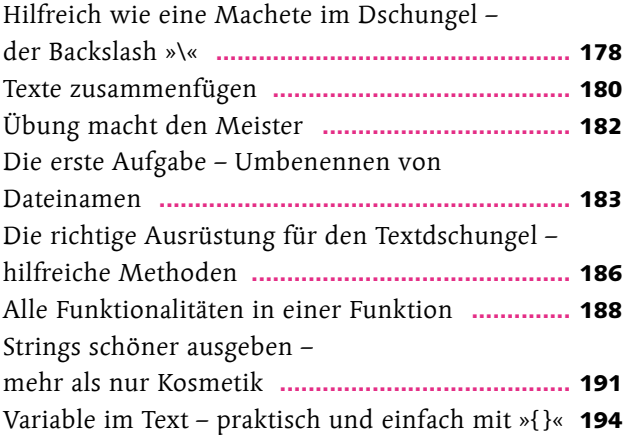

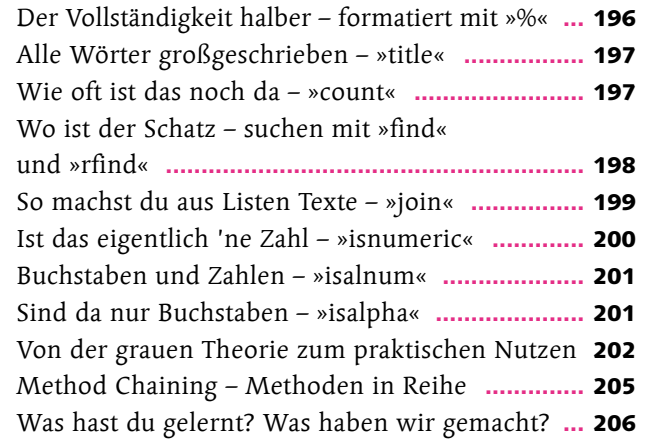

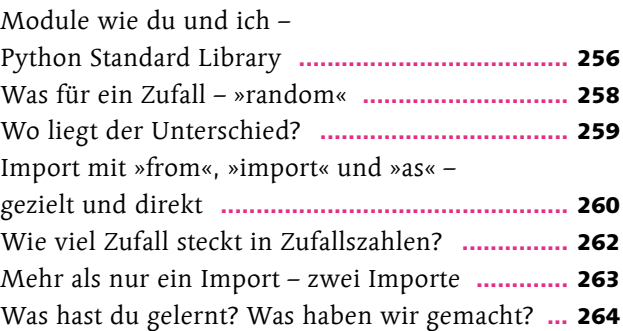

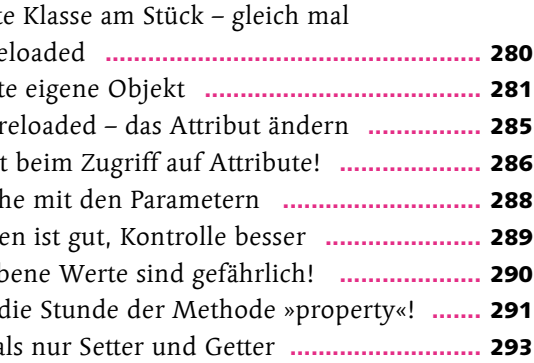

# Kapitel 6: Von Käfern und anderen Fehlern

**Nur kein Fehler ist ein guter Fehler**

#### Seite 207

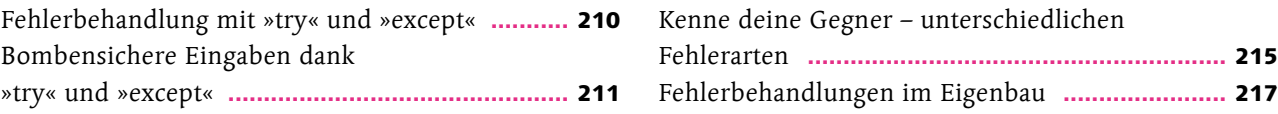

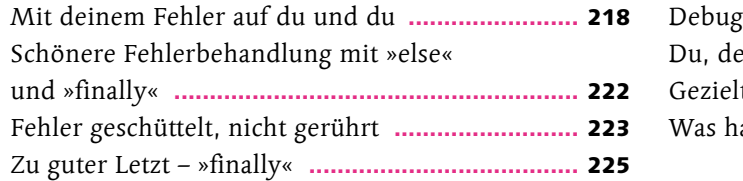

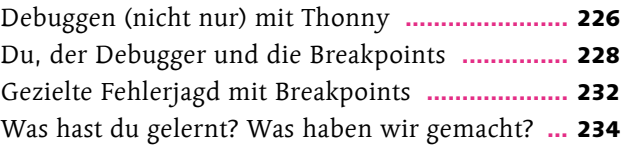

# Kapitel 7: Die Module spielen verrückt

### **Die Standardbibliothek und noch viel mehr**

### Seite 235

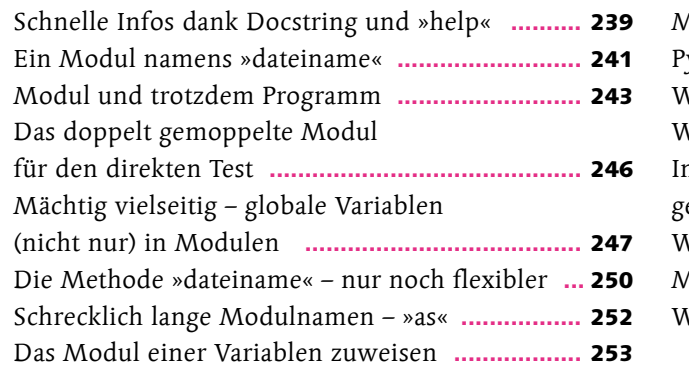

 $No$  lieg mport

# Kapitel 8: Von Klassen, Objekten und alten Griechen

### **Objektorientierte Programmierung**

### Seite 265

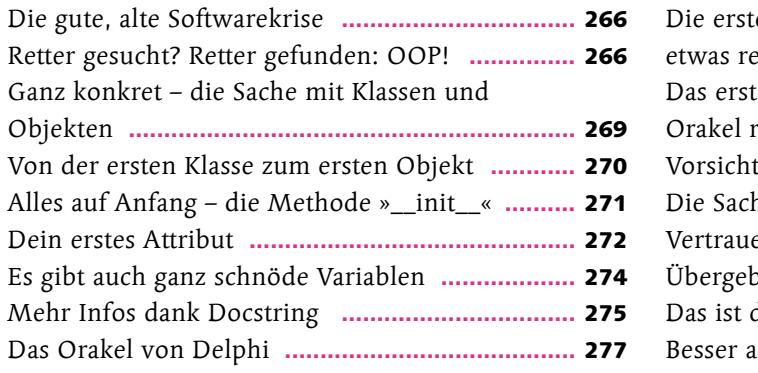

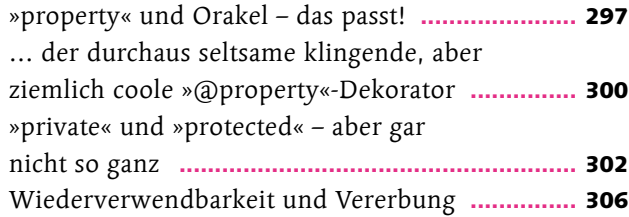

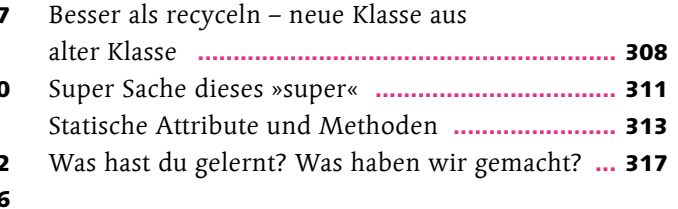

# Kapitel 9: Höchste Zeit für Datum, Zeit und Zeitangaben

### **Schrödingers Zeitmaschine**

#### Seite 319

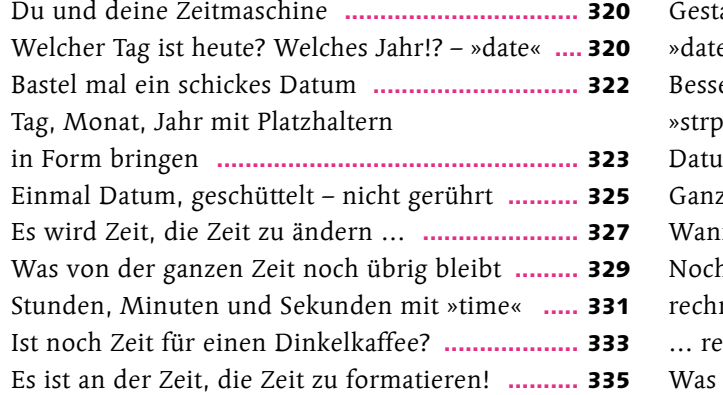

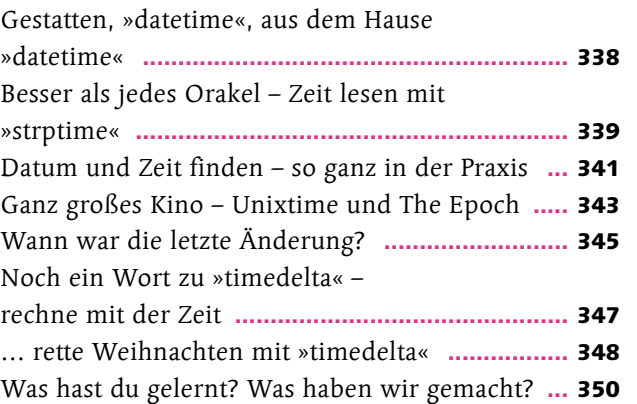

# Kapitel 10: Vom wichtigen Umgang mit Daten, Dateien und Ordnern

### **Endlich in Stein gemeißelt**

#### Seite 351

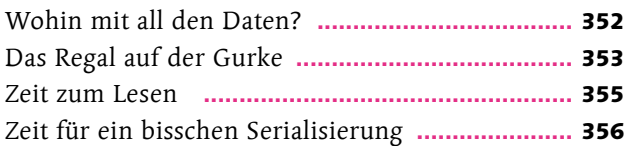

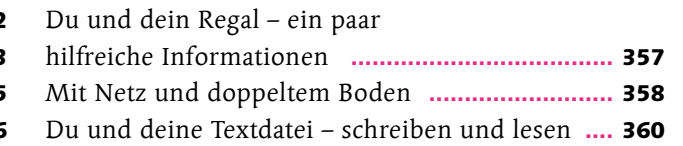

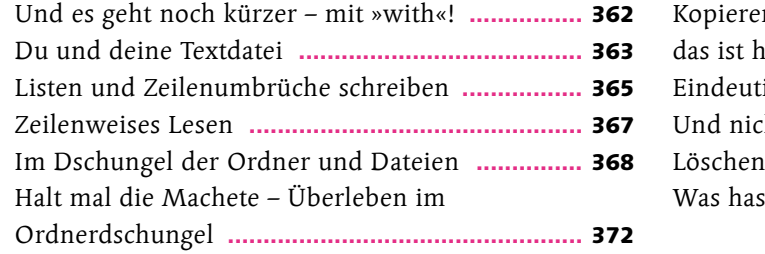

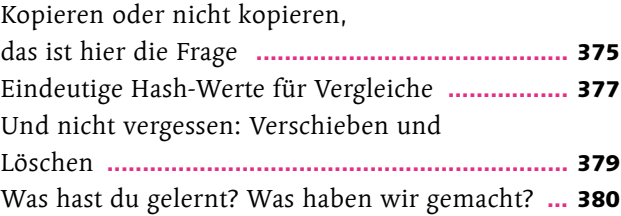

# Kapitel 11: Zufallszahlen, Matrizen und Arrays

**Ein klein bisschen Mathematik, die du wirklich gebrauchen kannst**

#### Seite 381

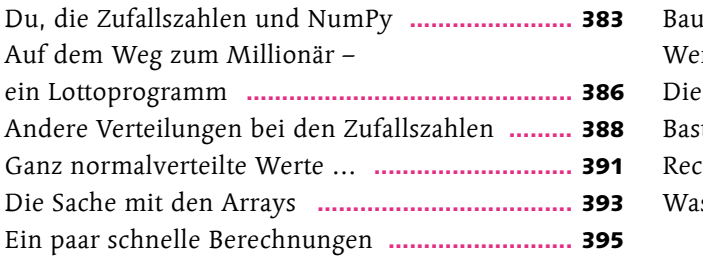

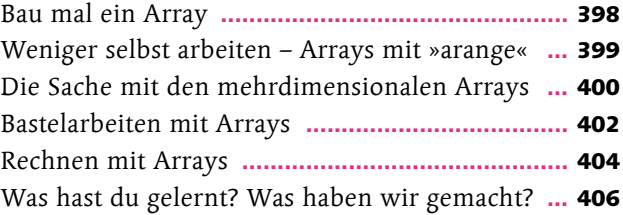

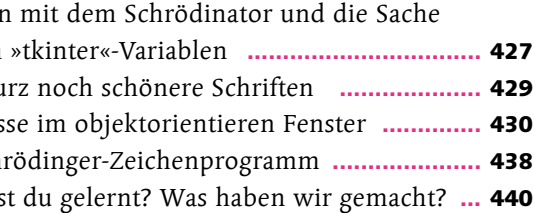

# Kapitel 12: Grafische Oberflächen

**Buttons, GUI und Layout-Manager**

#### Seite 407

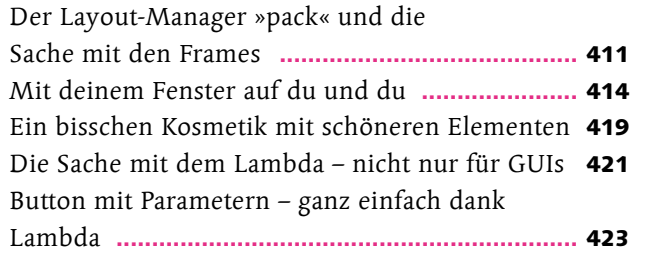

Rechner mit den Ganz ku Ereignis Das Sch Was has

# Kapitel 13: Von Daten, Datenbanken und SQL

### **Das relationale Datenbankmodell**

#### Seite 441

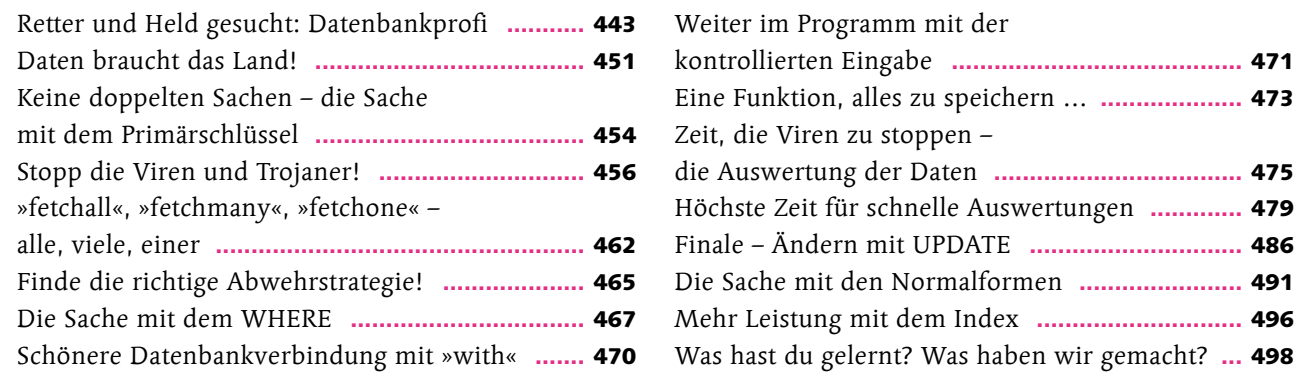

# Kapitel 14: Hast du mal einen Chart für mich?

### **Zahlen und Daten im Überfluss**

#### Seite 499

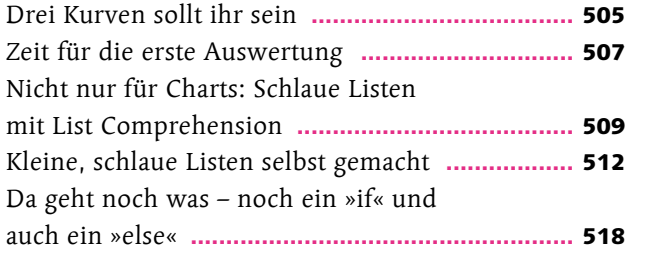

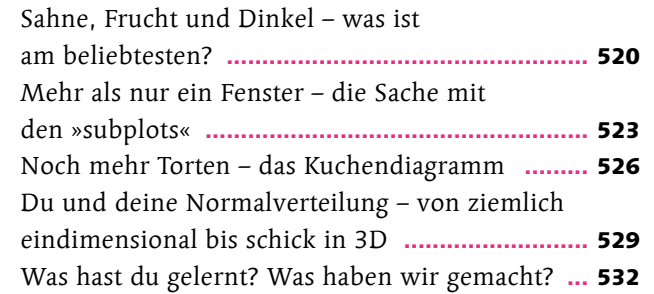

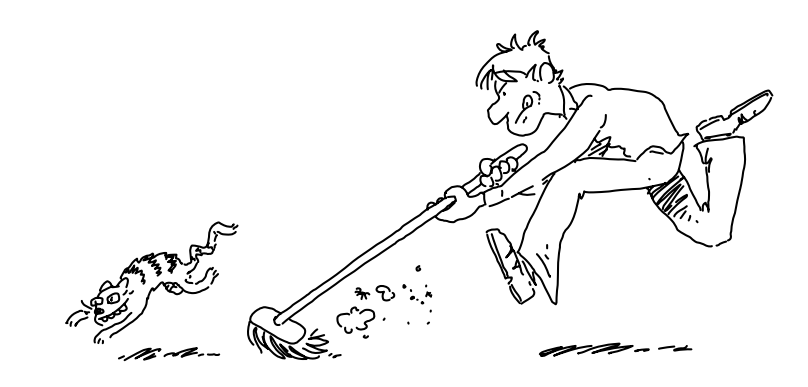

# Kapitel 15: Daten, Statistik, Data Science und künstliche Intelligenz

### **Wenn der eigene Kopf schon raucht**

#### Seite 533

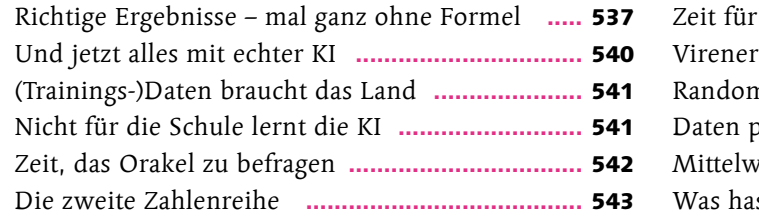

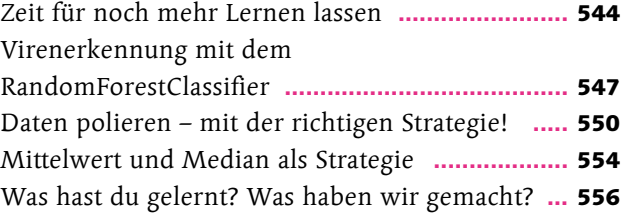

# Kapitel 16: Datenaustausch mit CSV und JSON

### **Daten schreiben – Daten lesen**

#### Seite 557

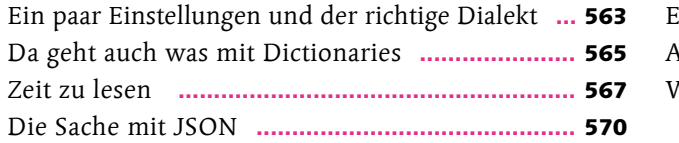

Auch JS

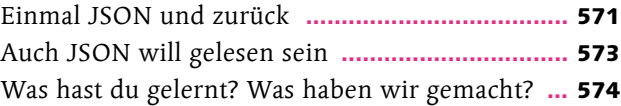

## Kapitel 17: Reguläre Ausdrücke

**Das Schweizer Messer der Textverarbeitung**

#### Seite 575

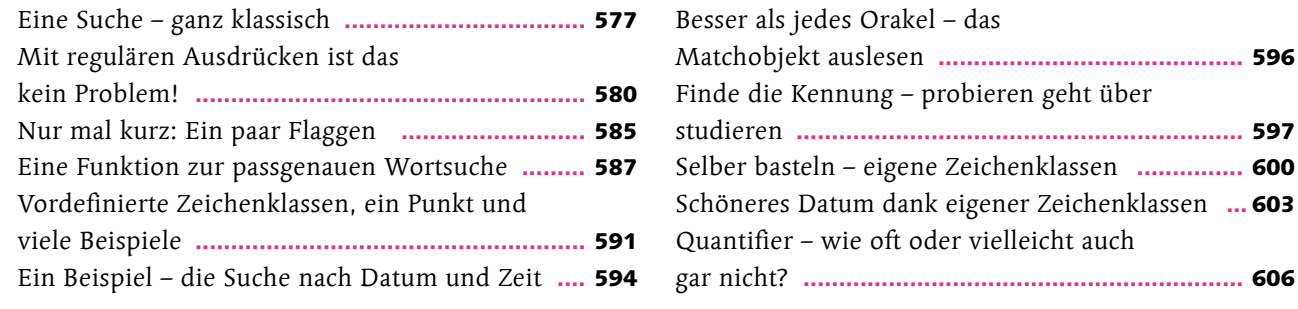

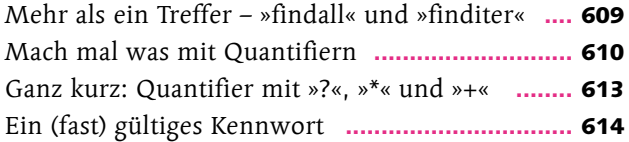

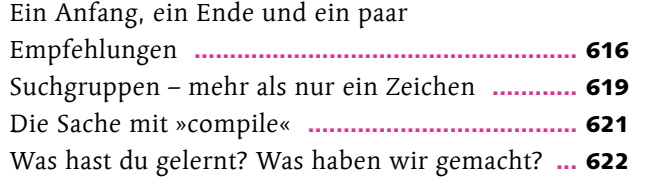

# Anhang: Die verlorenen Kapitel

### **Für alles, was (noch) nicht passend ist**

#### Seite 623

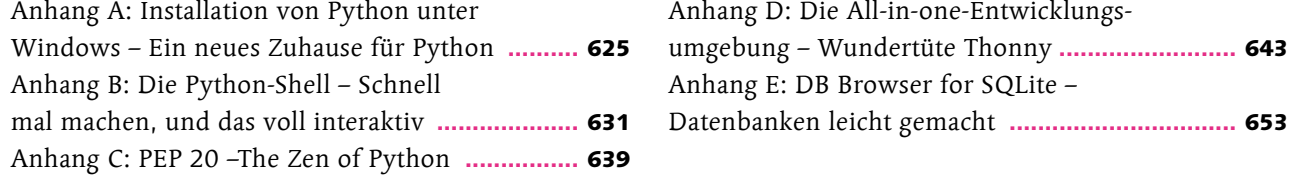

**Index .............................................................** <sup>663</sup>

Diese Leseprobe haben Sie beim M. edv-buchversand.de heruntergeladen. Das Buch können Sie online in unserem Shop bestellen.

**Hier zum Shop**